SAP ABAP table MDUIR {Market Data: Assign New Key for Index Name}

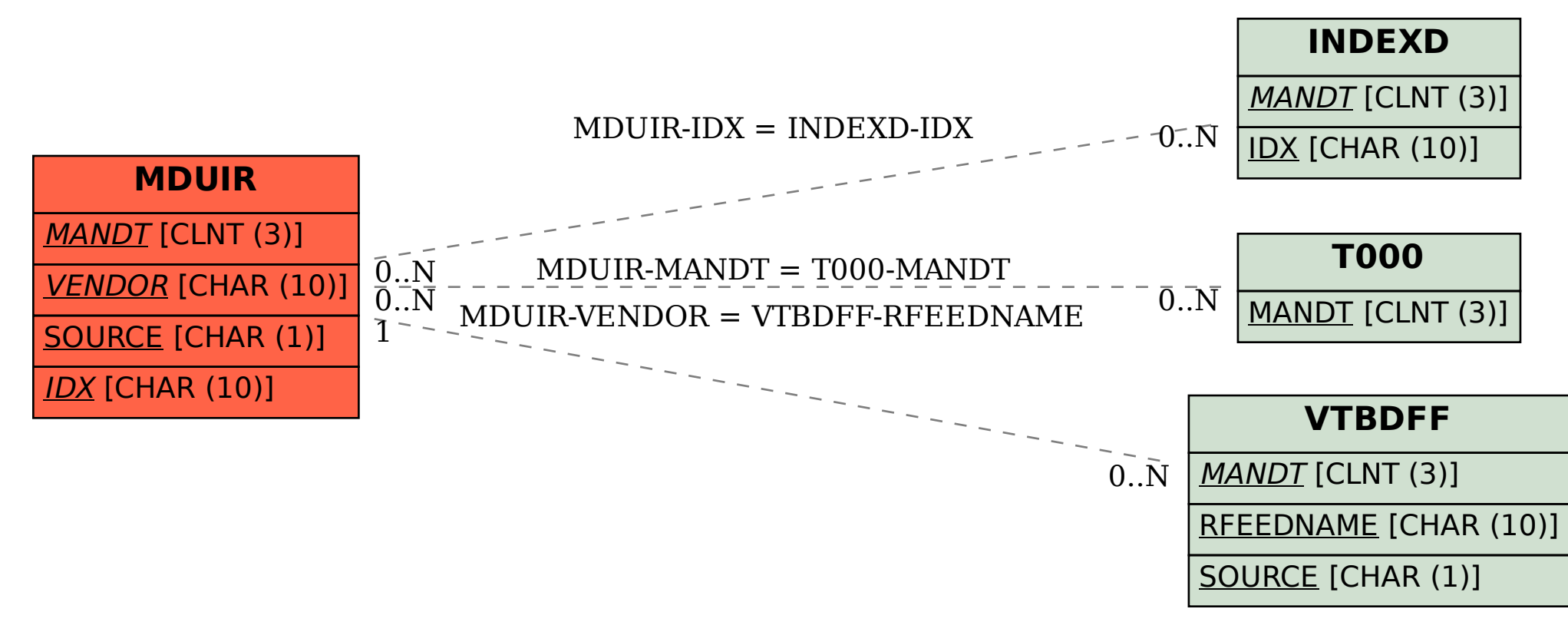